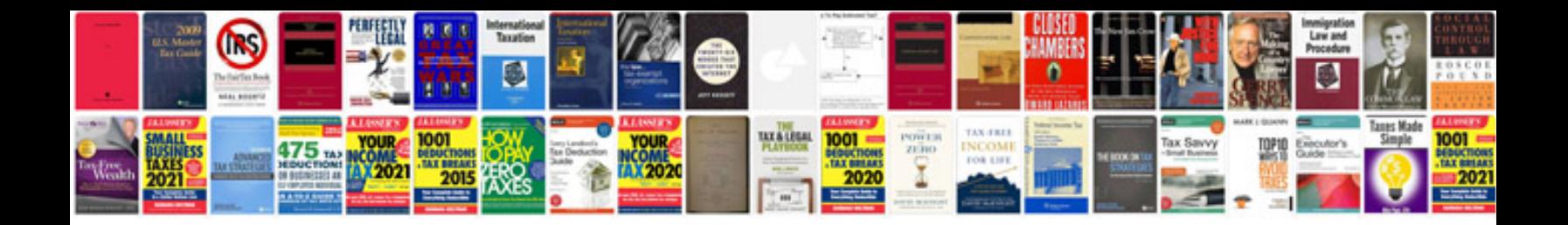

P0506 ford explorer

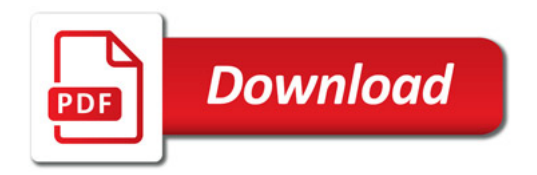

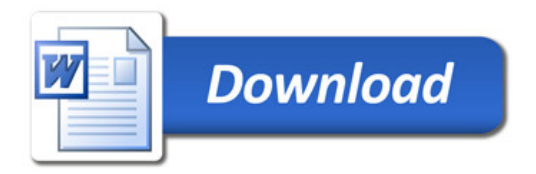